## **Webex FAQ's**

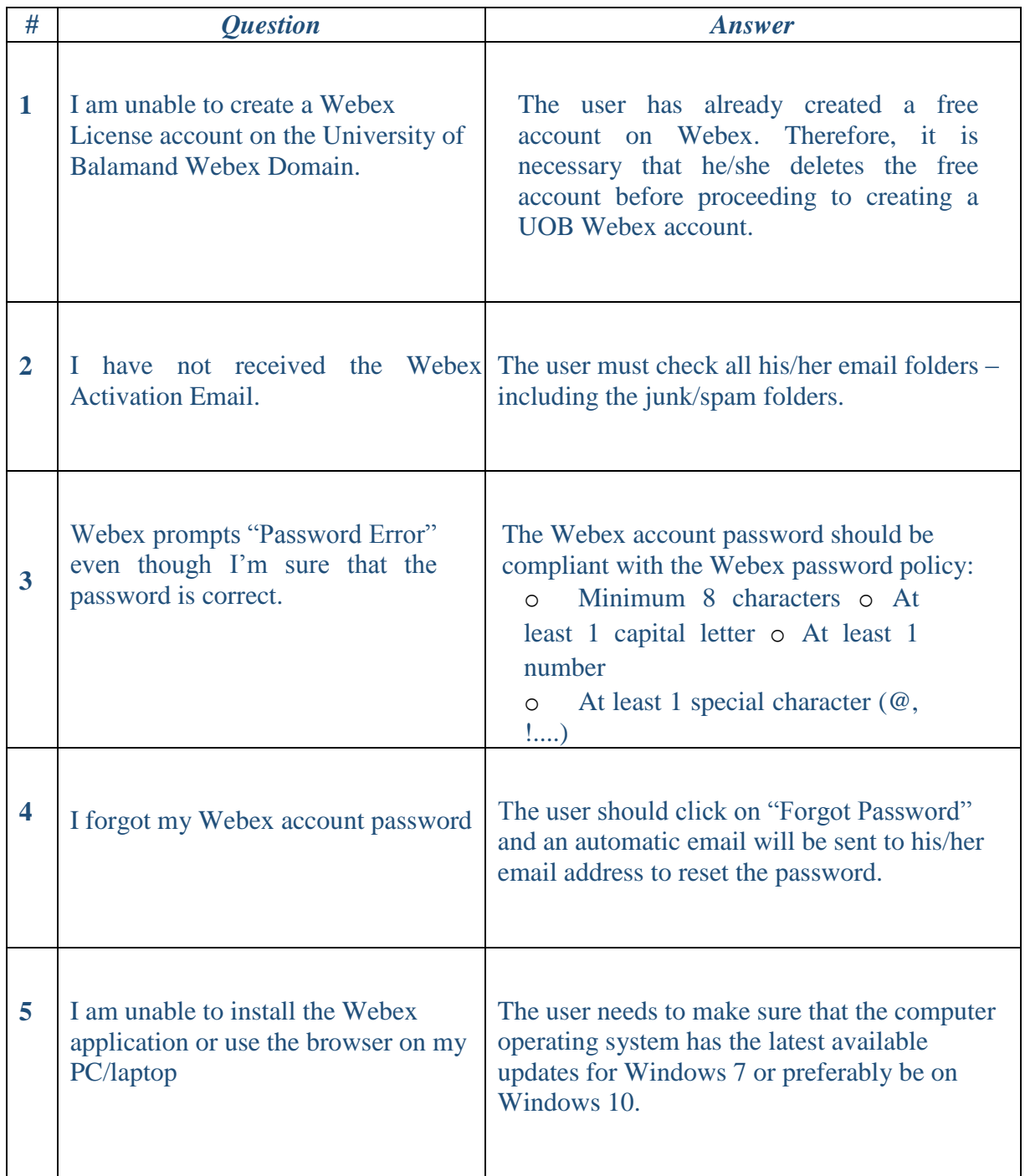

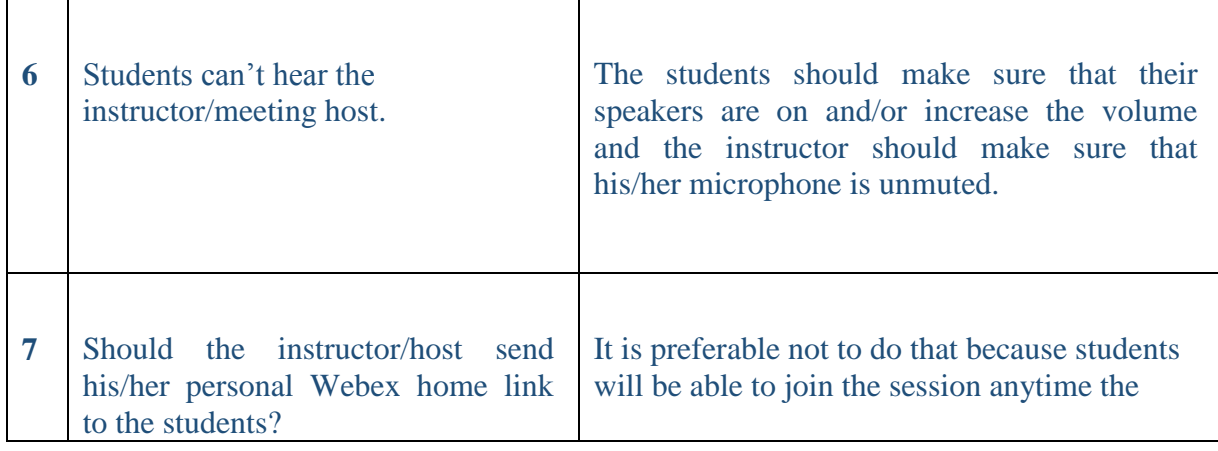

![](_page_1_Picture_138.jpeg)

![](_page_2_Picture_132.jpeg)

![](_page_3_Picture_173.jpeg)

![](_page_4_Picture_46.jpeg)